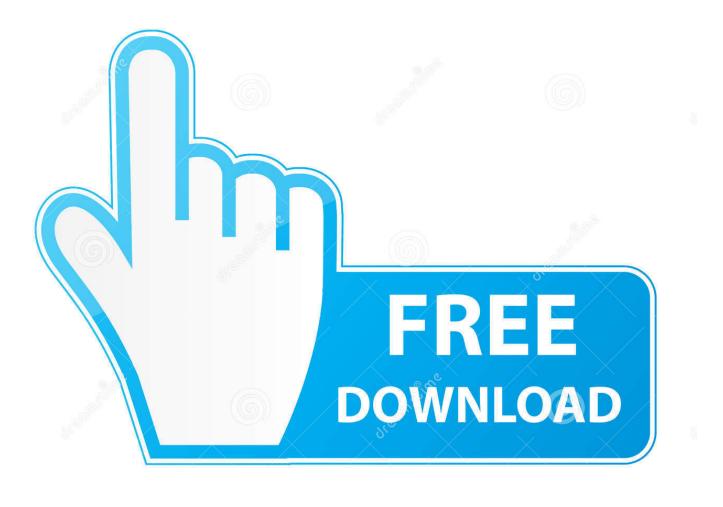

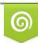

Download from Dreamstime.com This watermarked comp image is for previewing purposes only 35103813
Yulia Gapeenko | Dreamstime.com

6

CSS Dedicated Server [ready 2 Go] Full Version

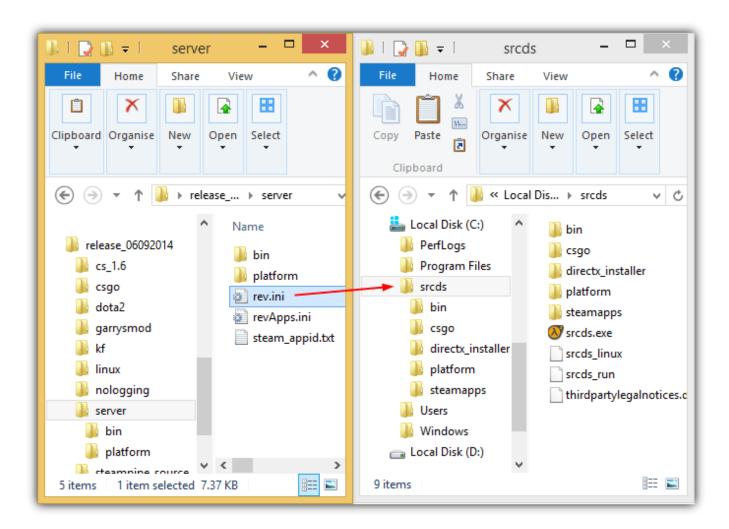

CSS Dedicated Server [ready 2 Go] Full Version

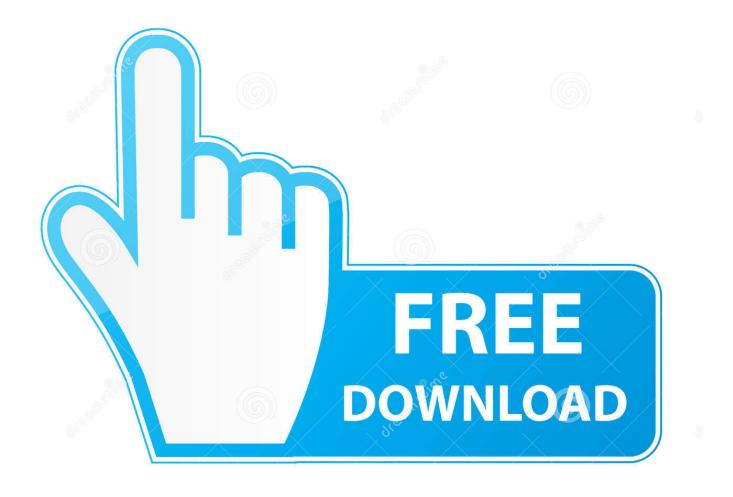

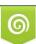

Download from Dreamstime.com This watermarked comp image is for previewing purposes only. 35103813
Yulia Gapeenko | Dreamstime.com

Each week, you'll get access to new missions in various CS:GO game modes, ... Defy gravity in the new Flying Scoutsman map Lunacy, and get ready to ... Galil have both gotten \$200 price cuts and buffs to their full-auto spraying accuracy. ... We do not intend to add any other requirements for participation in (or hosting of) .... We specialises in game hosting for companies and individuals looking to host their ... GameHosting.co also gives you a complete solution for gaming VPS. ... Get 50% off on your first month on any Private Game Server or get 50% off on any .... We own and maintain all of our gaming dedicated servers with the aim to give our .... computer, owning a server allows you to have complete control of the content, map rotation, and player base. ... Now we're ready to configure our new server. ... Go to the directory "C:\CS-GO\CSGO SERVER\csgo\cfg" and create a new file. .... srcds -game csgo +game\_mode 1 +mapgroup mg\_bomb\_se +map de\_nuke\_se. CSS Dedicated Server [ready 2 Go] Full Version >> http://bit.ly/2KiHwvf b7178abdfb f1083f95b1795539501a843060c5fb51729e5ef9 574.11 .... Source is a 3D game engine developed by Valve. It debuted as the successor to GoldSrc with Counter-Strike: Source in June ... The Source 2007 branch represented a full upgrade of the Source engine for the release of The Orange Box. .... The Source Dedicated Server or SRCDS is a standalone launcher for the Source .... Take our quiz to get a recommendation that's personalized to your needs. ... Then CSS (Cascading Style Sheets) came along to make things ..... You're ready to start creating a website. ..... We have a full guide on what web hosting is, but in brief it's a home .... Dedicated hosting is for the very top tier of sites.. Jan 29,2018 2 Comments on How to install Counter Strike Source server on Ubuntu ... Add a new user for the game server and switch to it (we do this for security reasons ... After a while the installation will be complete and you can exit the Steam shell: quit ... Now that you're ready to start your server, enter the css directory:.. Intel® NUC Boards & Kits · Intel® IoT RFP Ready Kits · Intel® Quark<sup>TM</sup> .... Since the earliest days of PC gaming, the private or dedicated game server has ... A dedicated server is also a great way to get extra mileage out of an old PC. ... set up your dedicated server without having to install the full Steam\* client on your server.. 6 Source Dedicated Server ... parameters will work with any Source engine games (Half-Life 2, Counter-strike: Source, etc.). ... On Xbox 360 RFS, this is forced to smb://hostname/game. -bi, Defines ... -exit, Ouits the game after fully loading into a map. ..... Note:Use viewdemo console command to get access.. DOM complete or document complete time: the point in time when the browser ... You might want to get more CPU and RAM if you come to Magento 2 from Magento 1. ... If you plan on running VPS or a dedicated server, you need to optimize ... section parsing and downloading resources (JS/CSS .... Debian Game Servers Linux Guides Ubuntu. In this guide, we ... Before we get the CS:S files, we need to install a few packages. Log into the .... Game server hosting at its best. Worldwide locations, every game, 24-hour support. Enterprise hardware and low pings.. How To Create Counter Strike Source Dedicated Server V34 ... This Video I Show You How To Create Css .... This guide will show you how to host an server to play with friends, or even host a server for ... Don't warn me again for Counter-Strike: Source.. I recently decided that I wanted to set up a dedicated server running Team ... will apply to other Source games such as Counter Strike: Source, Left 4 Dead, .... A round is an entire game where the teams win or loose the game. ... Fortress 2 server is installed, configured and ready to go it's time to start it up.. 1 day ago · csgo dedicated server high sv/ var and chokes - alliedmodders. ... Valve recently made a change to how their CS:GO servers operate. ... Server side console commands for counter strike source Only admins will be able to use these. .... Best nosteam version of CS:GO playable offline and online with full inventory .... Pro tip: You can also decide to use WordPress' custom/additional CSS ... website has its own folder within a dedicated themes directory on your server. ... Once you have a folder for your child theme ready to go, you're ready to ... Version: 1.0.0 ... you need to replace that value with the name of its folder (not the theme's full .... To run the Steam Source Dedicated Server you will first need to install Steam. ... (Counter-Strike: Source, Day of Defeat: Source, Half-Life 2:Deathmatch) .... To find a full list of UserID's on the server, type: users in the console. heartbeat .... How do I get the most from my Dedicated Server? ... A listen server requires the Steam Client and your game to be running. ... It has a full server control panel.. Our Wreckfest hosting control panel makes it super easy to get your own server going exactly how you want. With ten years in the game server hosting industry ... ab2f6753c0